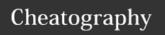

# C Programming Cheat Sheet by aaa via cheatography.com/27686/cs/8089/

| Data types and Variables                                                                                             |                                                                                                    |                                            |
|----------------------------------------------------------------------------------------------------|----------------------------------------------------------------------------------------------------|--------------------------------------------|
| Arrays                                                                                                    |                                                                                                    |                                            |
| <type></type>                                                                                                    | <pre><array_name>[<index>]</index></array_name></pre>                                                     | = expression                               |
| Pointers                                                                                                    |                                                                                                    |                                            |
| <type></type>                                                                                                    | *p                                                                                                    | Declares <i>p</i> a pointer.               |
| p =                                                                                                    | &var                                                                                                    | Declares pointer to the variable var.      |
| <type></type>                                                                                                    | **pp                                                                                                    | Declares pp a pointer to a pointer.        |
| pp =                                                                                                    | &p                                                                                                    | Declares pointer to the pointer <i>p</i> . |
| Structures                                                                                                    |                                                                                                    |                                            |
| <pre>struct tag_name {       <type> <element1>;       <type> <element2>; }</element2></type></element1></type></pre> | Structures allow a programmer to have a collection of elements of different types representing something. |                                            |

| Formatting            |               |  |
|-----------------------|---------------|--|
| Escape Characters     |               |  |
| \a                    | Alert bell    |  |
| \b                    | Backspace     |  |
| \n                    | Newline       |  |
| *\*                   | Backslash     |  |
| \п                    | Double quote  |  |
| /3                    | Question Mark |  |
| Conversion Specifiers |               |  |
| %C                    | char          |  |
| %s                    | string        |  |
| %d                    | int           |  |
| %u                    | unsigned int  |  |
| %ld                   | long int      |  |
| %0                    | octal         |  |
| %x                    | hexadecimal   |  |

| Formatting (cont)                                     |                                                                                                |  |
|-------------------------------------------------------|------------------------------------------------------------------------------------------------|--|
| %d                                                    | double                                                                                         |  |
| Formatted                                             |                                                                                                |  |
| I/O                                                   |                                                                                                |  |
| %5.2f                                                 | Width of the printed field. ie. '123.5' becomes ' 123.50'.                                     |  |
| %04d                                                  | Fills unused space with zeros. ie. 21 becomes 0021.                                            |  |
| %-f                                                   | Aligns the output to the right.                                                                |  |
| %<br>[aeiou]                                          | Remove all characters but vowels.                                                              |  |
| %<br>[^aeiou]                                         | Remove all the vowels.                                                                         |  |
| %d*%d*%d                                              | Eliminate unnecessary characters. ie. 1/1/2001 can be stored in three integers as1,1 and 2001. |  |
| ் Example:                                            |                                                                                                |  |
| <pre>int integer = 1;</pre>                           |                                                                                                |  |
| <pre>printf("This is an integer: %d", integer);</pre> |                                                                                                |  |

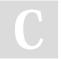

By aaa cheatography.com/aaa/

Not published yet. Last updated 3rd May, 2016. Page 1 of 4. Sponsored by **CrosswordCheats.com**Learn to solve cryptic crosswords!
http://crosswordcheats.com

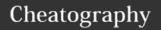

# C Programming Cheat Sheet by aaa via cheatography.com/27686/cs/8089/

| Dynamic memory allocation                                          |                                                                                                    | Linked lists (cont)                                          |                                                                                                    |                                             |                                                              |
|--------------------------------------------------------------------|----------------------------------------------------------------------------------------------------|--------------------------------------------------------------|----------------------------------------------------------------------------------------------------|---------------------------------------------|--------------------------------------------------------------|
| <pre>void* malloc(i nt size)  void* calloc(i nt items,</pre>       | Allocates size continuemory and return pointer to the first be Allocates iitems x size cleared (set to 0) be memory and return          | is a void byte allocated.  byte contiguous bytes of          | <pre>if (ptr == NULL) {   ptr = malloc(sizeof(struct node));   ptr-&gt;x = 4;   ptr-&gt;next = NULL;   head = ptr; }</pre> Adding an element.  ! You need to cycle to the end first.                                                                                                    |                                             |                                                              |
| <pre>int size) void* calloc(v oid* ptr, int</pre>                  | Resizes allocated memory being pointed at by <i>ptr</i> to be <i>size</i> bytes and returns a void pointer to the first byte allocated. |                                                              | A linked list is a dynamic data structure consisting of asequence of records where each element contains a link to the next record. They can be linked singularly, doubly or circularly.  Every node has a payloead and a link to the next node.  The end is indicated by aNULL pointer.  It needs a pointer to the first item in the list. |                                             |                                                              |
| new_size                                                           |                                                                                                    |                                                              | Basics of C                                                                                                    |                                             |                                                              |
| <pre>void free( void* ptr)</pre>                                   | Frees memory that by <i>ptr</i> .                                                                                                    | is pointed at                                                | char int                                                                                                    | <pre>getchar() sizeof(void var)</pre>       | Obtains character from input stream Returns size in bytes of |
| pcij                                                               |                                                                                                    |                                                              | Mathematical functions                                                                                                    |                                             | Course work of a                                             |
| Linked lists                                                       | Linked lists                                                                                                    |                                                              | double                                                                                                    | sqrt(double x)                              | Square root of x                                             |
| struct node                                                        | e { int x;                                                                                                    | A structure                                                  | double                                                                                                    | <pre>pow(double x, double y</pre>           |                                                              |
| struct no                                                          | struct node* next;                                                                                                    |                                                              | double                                                                                                    | abs(double x)                               | Absolute value of x                                          |
| };                                                                 | other nodes.<br>The first                                                                                                    | double                                                       | ceil(double x)                                                                                                    | Rounds x to the smallest int no less than x |                                                              |
|                                                                    | struct node* head; element is assigned                                                                                                  |                                                              | double                                                                                                    | floor(double x)                             | Rounds x to the largest int not greater than x               |
|                                                                    |                                                                                                    | a pointer head.                                              | Command line Arguments                                                                                                    |                                             |                                                              |
| <pre>struct node* ptr = head; Traversing while(ptr!= NULL) {</pre> |                                                                                                    | <pre>int main (int argc, char* argv[]) {    /*code*/ }</pre> |                                                                                                    |                                             |                                                              |
| ptr = pt                                                           | <pre>ptr = ptr-&gt;next;</pre>                                                                                                    |                                                              | <pre>int main (int argc, char* argv[]) {</pre>                                                                                                    |                                             |                                                              |

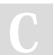

### Ву ааа

while(head != NULL) {

free(head);{

head = ptr; {

ptr = head->next;{

cheatography.com/aaa/

Deleting an element.

! You need

to free the

elements in the right order.

Not published yet. Last updated 3rd May, 2016. Page 2 of 4.

/\*code\*/

Sponsored by **CrosswordCheats.com** Learn to solve cryptic crosswords! http://crosswordcheats.com

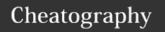

# C Programming Cheat Sheet by aaa via cheatography.com/27686/cs/8089/

| Pre-processing                                                                                                    |                                                                                                    |  |
|----------------------------------------------------------------------------------------------------|----------------------------------------------------------------------------------------------------|--|
| Pre-processor identifiers                                                                                                    |                                                                                                    |  |
| _LINE_                                                                                                    | Current line being compiled.                                                                           |  |
| _FILE_                                                                                                    | Name of source file.                                                                                   |  |
| _DATE_                                                                                                    | Date of compilation (mm dd yy).                                                                        |  |
| _TIME_                                                                                                    | Time of compilation (hh:mm:ss)                                                                         |  |
| Macros                                                                                                    |                                                                                                    |  |
| <pre>#include <some_lib.h></some_lib.h></pre>                                                                                                    | The contents of #include are read and merged into the file.                                            |  |
| #define VAR VALUE                                                                                                    | Define a variable.                                                                                     |  |
| #ifdef DEBUG expression #endif                                                                                                    | Define a variable.                                                                                     |  |
| #ifdef DEBUG  expression  #endif                                                                                                    | Conditional compilation can be turned on by both setting #define DEBUG 1 or by -D in the command line. |  |
| <pre>#ifdef condition     #error "Error message" #endif</pre>                                                                                                    | Prints text as error message.                                                                          |  |
| Function-like macros are <b>pre-processed</b> and have <b>no type checking</b> and are <b>not checked for compilation errors</b> , but are <b>executed faster</b> than normal C functions. |                                                                                                    |  |

| Strin | gs                            |                                                                                                    |
|-------|-------------------------------|----------------------------------------------------------------------------------------------------|
| int   | <pre>printf(char out)</pre>   | Prints formatted output to stdout                                                                                           |
| int   | <pre>scanf(char *input)</pre> | Reads formatted input from stdin                                                                                            |
| int   | <pre>puts(char *input)</pre>  | Writes a string to stdout up to but <b>not</b> including the null character. A newline character is appended to the output. |

| Strings | (cont)                                           |                                                                                                    |
|---------|--------------------------------------------------|----------------------------------------------------------------------------------------------------|
| char*   | <pre>fgets(char *str, int n, FILE *stream)</pre> | Reads a line from the specified stream and stores it into the string pointed to by str. It stops when either (n-1) characters are read, the newline character is read, or the end-of-file is reached, whichever comes first. |
| char*   | <pre>strcpy(char dest, char src)</pre>           | Pass a<br>string to<br>another<br>string<br>variable.                                                                                                    |
| int     | <pre>strcat(char *dest, char *src)</pre>         | Appends<br>the string<br>pointed to<br>by src to<br>the end of<br>the string<br>pointed to<br>by dest                                                                                                    |
| char*   | strlen(const char *str)                          | Computes the length of the string str up to, but not including the terminating null character.                                                                                                    |

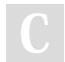

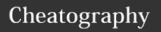

## C Programming Cheat Sheet by aaa via cheatography.com/27686/cs/8089/

| Sockets                                                                                                   |                                                                                                    |
|----------------------------------------------------------------------------------------------------|----------------------------------------------------------------------------------------------------|
| int socket(int domain, int type,                                                                          | Creates a socket.                                                                                                    |
| int protocol)                                                                                             |                                                                                                    |
| int close(int sockid)                                                                                     | Closes a socket.                                                                                                    |
| <pre>int bind(int sockid, struct sockaddr* addr, int addrlen)</pre>                                       | Selects the port which is going to be used and reserves it for use by the socket.  It can be skipped for TCP and UDP sockets. |
| <pre>int listen(int sockid, int backlog)</pre>                                                            | Listens for connections.  It's only used by a TCP server.                                                                     |
| <pre>int accept(int sockid, struct sockaddr* clientAddr, int* addrlen)</pre>                              | Establishes a connection for a TCP server.  ! addrlen should be set to sizeof (clientAddr).                                   |
| <pre>int connect(int sockid, struct sockaddr* serverAddr, int addrlen)</pre>                              | Establishes a connection for a TCP client.  ! addrlen should be set to sizeof (clientAddr).                                   |
| <pre>int send(int sockid, void* msg, int len, int flags)</pre>                                            | Sends a message to a TCP client/server with length len.                                                                       |
| <pre>int recv(int sockid, void* buffer, int len, int flags)</pre>                                         | Receives a message from a <b>TCP client/server</b> with length len.                                                           |
| <pre>int sendto(int sockid, void* msg, int len, int flags, struct sockaddr* foreign, int addrlen)</pre>   | Sends a message to a UDP client/server with length len.                                                                       |
| <pre>int recvfrom(int sockid, void* msg, int len, int flags, struct sockaddr* foreign, int addrlen)</pre> | Receives a message from a <b>UDPclient/server</b> with length len.                                                            |

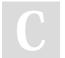

By aaa cheatography.com/aaa/

Not published yet. Last updated 3rd May, 2016. Page 4 of 4. Sponsored by **CrosswordCheats.com**Learn to solve cryptic crosswords!
http://crosswordcheats.com